# 基于多场景的状态图自动生成方法<sup>①</sup>

A Method of Generating Statecharts Automatically from Multiple Scenarios

刘卫国 康 维 (中南大学 信息科学与工程学院 湖南 长沙 410083)

**摘 要:** 在分析场景和状态图的基础上,首先提出一种从单个场景自动生成状态图的算法。遍历场景中的事件, 将场景中对象的发送事件作为对象状态的特性方式象状态的转换,为场景中的每个对象 都生成状态图。然后根据场景间的关系定义一系列的规则,将状态图合并得到对象完整的状态图。实 验结果表明,该方法能有效减少状态的数目,提高了状态图的可读性和可维护性。

**关键词:** 动态模型转换 多场景 顺序图 状态图

在面向对象的开发过程中,需求分析阶段多采用 场景来定义系统的行为,而在详细设计阶段多采用状 态图来定义单个类的行为。从场景到状态图的转换就 是针对场景中的事件在对象间的交互,建立对象的状 态及状态的转换。其研究对于验证系统需求、理解系 统行为和生成测试用例都是非常重要的[1,2]。

目前,对动态模型的转换有不少的研究工作,大 致可以分为以下几类:利用 BK(Biermann Krishnasw amy)算法生成状态图<sup>[3,4]</sup>, 如 Makinen 等人提出的 MAS(Minimally Adequate Synthesizer )方法,这是 一种半自动的方法;利用添加 OCL(Object ConstraintLanguage)约束的方法生成状态图<sup>[5-8]</sup>,如Whitte 等人提出的方法,这种方法需要设计者手动添加 OCL 约束;其他的方法,如 Ziadi 等人提出的利用代数框 架生成状态图的方法<sup>[9]</sup>, Hennicker 等人提出的利用 I/O-automata 生成状态图的方法[10]。现有的生成状 态图的方法自动化程度不高,且没有考虑到场景间的 关系。本文提出一种从多个相互关联的场景中自动生 成状态图的方法,并给出了具体的规则和实现技术。

1 场景和状态图

## **1.1 场景**

场景是系统执行特定任务时发生的一系列动作。 以UML顺序图(Sequence Diagram, 简称SD)来描述

定义 1. 顺序图 SD 可以表示为一个 2 元组, SD=<0, M>, 其中 O 是对象的集合, 包含 SD 中所 有的对象;M 是消息的集合,M 可以表示为 M=<mess, sender, receiver>, 其中 mess 是消息名, sender 是消息发送对象, receiver 是消息接收对象。

**1.2 场景间的关系** 

场景间的关系是多种多样的,根据场景执行的顺 序,其关系一般可以分为 3 类:

(1) 顺序关系,用操作符 seq 表示,表示场景按 顺序执行。例如,如图 1 中的场景 UserArrive 和场景 EnterPassword 是顺序关系,当场景 UserArrive 执 行完后才执行场景 EnterPassword。

(2) 选择关系,用操作符 alt 表示,表示同一时间 内执行一个场景或者执行另一个场景。如场景 Enter Password 和场景 UserCancel 是选择关系,同一时 间选择其中一个场景执行。

(3) 循环关系,用操作符 loop 表示,表示场景反 复执行特定的次数。如场景 EnterPassword 和场景

204 实践经验 Practical Experience

场景,图 1 是用 UML 顺序图(简称顺序图)描述的银行 自动柜员机(ATM)操作的 5 个场景。顺序图的水平方 向表示不同的对象,对象用一个带垂直虚线的矩形框 表示,垂直虚线表示对象的生命周期。两根对象的生 命周期线之间的带箭头的实线表示消息,消息按照发 生的时间顺序从上到下排列。

① 收稿时间:2009-03-20

BadPassword。

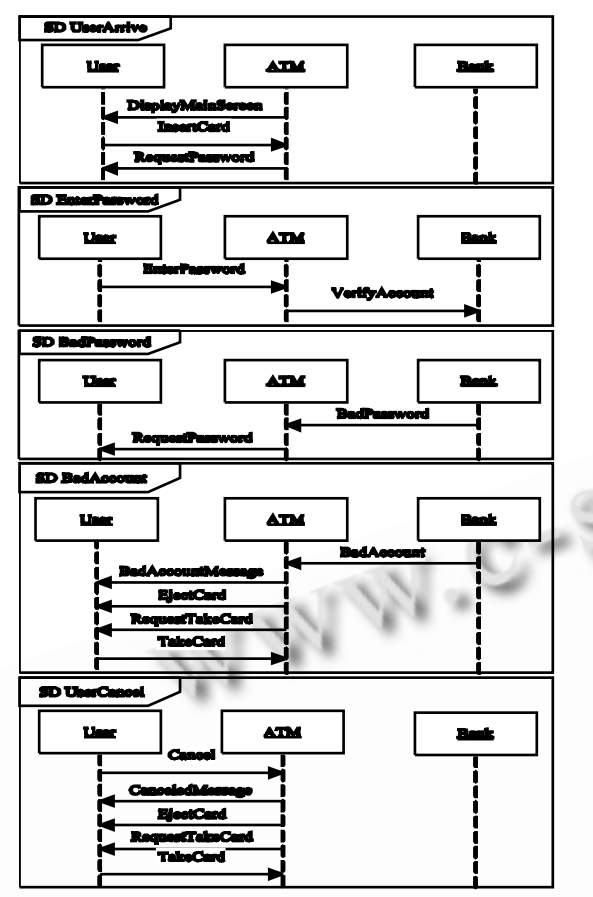

图 1 以顺序图描述的 ATM 场景

为了更清楚地表示场景间的关系,又便于计算机 处理,可以用表达式来描述场景间的关系。

定义 2. 场景间的关系可以用一组带操作符连接 的 顺 序 图 表 示 。 (SD seq SD) │ (SD alt SD) │ loop(SD)。

考虑图 1 中给出的 5 个场景,它们之间的关系可 以 表 示 为 : loop(UserArrive seq (loop(Enter Password seq BadPassword) seq (EnterPassword seq (BadAccount alt UserCancel))alt User Cancel))

## **1.3 UML 状态图**

状态图(Statechart,简称 SC)描述了对象所有可 能的状态以及事件发生时对象状态的迁移。

定义 3. 状态图 SC 可以表示为一个 6 元组, SC=<S, s0, E, T, P, J>, 其中 S 是状态的集合; s0 是初始状态; E 是事件的集合; T 是状态转换的集合, T 可以表示成(s,e,s'),代表状态 s 经过事件 e 迁移

 $\mathfrak{D}'$  and  $\mathsf{S}'$ :  $\mathsf{P}$  是动作的集合,  $\mathsf{P}(\mathsf{s})$  = a 表示处于状态 s 时应完成动作 a;J∈S 表示连接状态的集合。

# 2 从多场景生成状态图的方法

## **2.1 从单个场景生成状态图**

对于顺序图中的一个对象,当接收到一个事件时, 对象从一个状态迁移到另一个状态,因此接收事件可 以作为状态间的转换: 当对象处于一个状态时, 它发 送的事件可以作为对象处于这个状态时执行的动作。 区分状态的转换和动作可以有效地减少生成状态图的 状态数目,提高状态图的可读性和可维护性。考虑到 某个对象可能重复出现在多个顺序图中, 如果遍历完 顺序图中的消息只生成单个对象的状态图,这样生成 所有对象的状态图,无疑需要多次遍历顺序图的消息。 而一次生成所有对象的状态图,只需遍历一次顺序图 的消息,从而提高算法的效率。基于以上考虑,从单 个场景转换状态图可以分为以下两步:

(1) 为顺序图中的每个对象都创建一个状态图和 一个初始状态,设置连接状态为初始状态。

(2) 遍历顺序图中的消息,在发送端对象的状态 图的最后状态添加该状态的动作,设置连接状态为最 后状态。在接收端对象的状态图中添加一个状态和一 个转换,设置连接状态为新状态。

从单个顺序图中生成状态图的算法如下。

输入: k 个对象 O1,…,Ok, 顺序图 SD 的消息序 列 message (mess sender receiver)。

输出: k 个状态图 SC1, …, SCk。

For each object Do

Create a statechart SCobject

Create the initial state s0

//为每一个对象都创建状态图和一个初始状态。

S={s0}, E= $\phi$ , T= $\phi$ , P(s0) = $\phi$ , P=P(s0), J= s0

//修改状态图的状态集合、事件集合、转换集合、 动作集合和连接状态集合。

#### EndFor

For each message (mess sender receiver) Do //遍历顺序图的消息。

SearchSC(sender) // SearchSC (object)是搜 索状态图的函数, 返回 object 对象的状态图的状态集 合。

GetLastState(SCsender)

Practical Experience 实践经验 205

//GetLastState(SCobject)是取得状态图最后状 态的函数, 返回 SCobject 的最后状态 LastState。

 $S=S, E=E, T=T$ 

P(LastState)=P(LastState)∪{mess}

P=P∪P(LastState), J=LastState

//在发送端对象的状态图中添加最后状态的动 作,设置连接状态。

SearchSC (receiver) //搜索接收对象的状态图。

GetLastState(SCreceiver) //取得接收对象状态 图的最后的状态。

Create a new state s

S=S∪{s}, E=E∪{mess}

T=T∪{(LastState, mess, s)}

 $P(s) = \phi$ ,  $P = P \cup P(s)$ ,  $J = s$ 

//在接收对象的状态图中添加一个状态和转换, 设置连接状态。

#### EndFor

以场景 User Arrive 中的 ATM 对象为例来说明算 法实现的过程,首先为 ATM 对象创建一个状态图, 创 建 一 个 初 始 状 态 , 然 后 读 入 消 息 Display MainScreen, 此时 ATM 对象是发送对象, 所以添加 状态的动作,设置连接状态为初始状态。继续读入消 息 InsertCard, 此时 ATM 对象是接收对象, 所以添 加一个状态和一个转换,转换的标签就是InsertCard, 设 置 连 接 状 态 为 新 添 加 的 状 态 。 再 读 入 消 息 RequestPassword, 此时 ATM 对象是发送对象, 所 以添加最后状态的动作,设置连接状态为最后的状态。

#### **2.2 多场景状态图合并**

根据场景间的关系,可以定义一系列的规则将多 个场景的状态图合并。

考虑顺序关系的两个场景,第一个场景生成的对 象的状态图的最后状态正好是第二个场景生成的同一 对象的状态图的初始状态,因此可以将这两个状态合 并。用 SC1=<S<sup>1</sup>,s0<sup>1</sup>,E<sup>1</sup>,T<sup>1</sup>,P<sup>1</sup>,J<sup>1</sup>>表示状态图 1,用  $\mathsf{SC}_{2} {=} {<} \mathsf{S}^2, \mathsf{s}_0{}^2, \mathsf{E}^2, \mathsf{T}^2, \mathsf{P}^2, \mathsf{J}^2 {>} \bar{\mathcal{R}} \bar{\mathcal{R}} \bar{\mathcal{R}} \bar{\mathcal{R}}} \bar{\mathcal{R}} \otimes \mathsf{S} \, , \, \mathsf{H} {<} \mathsf{S}, \, \mathsf{s}_0, \, \mathsf{E},$ T, P, J>表示合并后的状态图。

规则 1  $SC_1$  seq  $SC_2$  = < S, s<sub>0</sub>, E, T, P, J >,  $s_0 = s_0$ <sup>1</sup>,  $S = S^1 \cup S^2 - \{s_0 2\}$ ,  $E = E^1 \cup E^2$ ,  $P^1 = P^1 - \{P(J^1)\}$ ,  $P^2 = P^2 - {P(s_0^2)}$ ,  $P(J^1) = {P(J^1) \cup P(sO^2)}$ ,  $P = P^1 \cup P^2 \cup$ {P(J<sup>1</sup>)}, T=T<sup>1</sup>∪(T<sup>2</sup>∩S×E×S)∪{(j, e, s)∈J<sup>1</sup>×E<sup>2</sup>×S<sup>2</sup>  $|(s_0^2, e, s) \in T^2$ ,  $J=J^2$ <sub>o</sub>

考虑选择关系的两个场景,它们生成的同一对象 的状态图是从同一个初始状态开始的,因此可以将两 个 状 态 图 的 初 始 状 态 合 并 。 用  $\mathsf{SC}_{\mathsf{1}}{=}{<}\mathsf{S}^{\mathsf{1}},\mathsf{S}_{\mathsf{0}}{^{\mathsf{1}}},\mathsf{E}^{\mathsf{1}},\mathsf{T}^{\mathsf{1}},\mathsf{P}^{\mathsf{1}},\mathsf{J}^{\mathsf{1}}{>}\;$  表 示 状 态 图 1 , 用  $\mathsf{SC}_{2} {=} {<} \mathsf{S}^2, \mathsf{s}_0{}^2, \mathsf{E}^2, \mathsf{T}^2, \mathsf{P}^2, \mathsf{J}^2 {>} \bar{\mathcal{R}} \bar{\pi}$ 状态图 2, 用 ${<} \mathsf{S}, \mathsf{s} \, \mathsf{O}, \, \mathsf{E},$ T, P, J>表示合并后的状态图。

规则 2 SC<sub>1</sub> alt SC<sub>2</sub> = < S, s<sub>0</sub>, E, T, P, J >,  $s_0 = s_0$ <sup>1</sup>, S=S<sup>1</sup>∪S<sup>2</sup>-{s<sub>0</sub><sup>2</sup>}, E=E<sup>1</sup>∪E<sup>2</sup>, P<sup>1</sup>=P<sup>1</sup>-{P(s<sub>0</sub><sup>1</sup>)},  $P^2 = P^2 - {P(s_0^2)}$ ,  $P(s_0^1) = {P(s_0^1) \cup P(s_0^2)}$ ,  $P = P^1 \cup P^2$  $\cup$ {P(s<sub>0</sub><sup>1</sup>)}, T=T<sup>1</sup>∪(T<sup>2</sup>∩S×E×S)∪{(s<sub>0</sub>, e, s) ∈ s<sub>0</sub><sup>1</sup>×  $E^2 \times S^2$  | (s<sub>0</sub><sup>2</sup>, e, s)  $\in T^2$  }, J=J<sup>1</sup> ∪J<sup>2</sup><sub>o</sub>

考虑循环关系的场景生成的状态图,从初始状态 开始,经过一系列的迁移,最后又回到初始状态,因 此可以将状态图的最后的状态和初始状态合并。用  $\mathsf{SC}_{1} \text{=}<} \mathsf{S}^{1}, \mathsf{S}_{0}{}^{1}, \mathsf{E}^{1}, \mathsf{T}^{1}, \mathsf{P}^{1}, \mathsf{J}^{1} \text{>} \mathbb{\bar{R}}$ 示状态图 1 , 用< $\mathsf{S}, \mathsf{S}_{0}, \mathsf{E}, \mathsf{S}^{1}, \mathsf{S}^{2}$ T, P, J>表示合并后的状态图。

规则 3 loop(SC<sub>1</sub>) = < S, s<sub>0</sub>, E, T, P, J> , s<sub>0</sub>=s<sub>0</sub><sup>1</sup>, S=S<sup>1</sup>-J<sup>1</sup>, E=E<sup>1</sup>, P<sup>1</sup>=P<sup>1</sup>-{P(s<sub>0</sub><sup>1</sup>)∪P(J<sup>1</sup>)}, P(s<sub>0</sub><sup>1</sup>)= {P(s<sub>0</sub><sup>1</sup>) ∪P(J<sup>1</sup>)}, P=P<sup>1</sup>∪{P(s<sub>0</sub><sup>1</sup>)}, T=(T<sup>1</sup>∩S×E×S)∪{(s, e,  $s_0$ <sup>1</sup>) | (s, e, j)  $\in$  T<sup>1</sup>}, J=s<sub>0</sub><sup>1</sup><sub>o</sub>

## 3 状态图自动生成工具的实现与分析

## **3.1 工具的实现**

根据本文算法和规则实现一个状态图自动生成工 具。该工具包含 3 个部分,分别是 XML 解析模块、状 态图生成模块和状态图合并模块。

(1) XML 解析模块。采用建模工具 Rational Rose 作为顺序图的设计工具。通过插件 RoseXMLTools 将 UML模型导出为XML文件,一个场景导出为一个XML 文件。XML 解析模块解析导出的 XML 文件, 解析采 用开源的框架 Dom4j 实现, 解析后得到场景、对象 和消息等数据,保存到数据库表中。数据库中包含顺 序图表和状态图表,顺序图表保存解析出来的顺序图 数据,状态图表保存生成的状态图。

(2) 状态图生成模块。状态图生成模块是对上述 单个场景生成状态图算法的实现,定义两个类:顺序 图类和状态图类。顺序图类包含对象集合和消息集合, 状态图类包含状态集合、初始状态、事件集合、转换 集合和连接状态集合,该模块的界面图 2 所示。

先选择关注的场景(可以选择所有的场景),然后选

择关注的对象(可以选择所有的对象),点击生成状态 图,程序会读入顺序图表中的对象和消息作为输入, 执行后得到关注场景中关注对象生成的状态图,状态 图以状态集合的形式保存在状态图表中,并以列表的 形式显示在工具中。

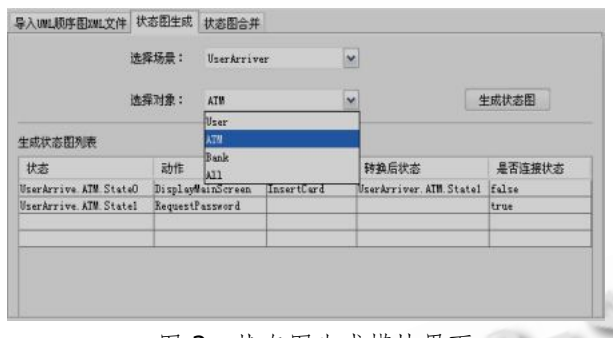

图 2 状态图生成模块界面

(3) 状态图合并模块。状态图合并模块是对多场 景状态图合并规则的实现。在该模块中预定义了上述 3 个规则的具体操作。场景间的关系可在工具中定义, 有两种定义方式,一种是直接在上面的文本框中输入 表达式,另一种是在组合框中选择。如图 3 所示,以 定义 loop 关系为例说明, 定义 loop 关系, 可以将场 景 1 置空, 将关系置为 loop, 将场景 2 置为循环关系 的场景。点击设定,场景间的关系就设定完成,并在 上面的文本框中显示。定义好关系后点击合并状态图, 将多个场景的状态图合并,合并后得到对象完整的状 态集合,以列表的形式显示在工具中。

|             |                                                        | UserArriver seq Cloop (EnterPassword seq BadPassword)) |               |             |             |
|-------------|--------------------------------------------------------|--------------------------------------------------------|---------------|-------------|-------------|
| 定义场景间关系:    |                                                        |                                                        |               | 设定          | 合并状态图<br>取油 |
| 场景1:        |                                                        |                                                        |               |             | M           |
| 关系:         | loop                                                   | i.                                                     |               |             |             |
| 场景2:        | UserArriver seq Cloop (EnterPassword seq BadPassword)) |                                                        |               |             |             |
| 对象:         | ATM                                                    | $\ddot{v}$                                             |               |             |             |
| 状态          |                                                        | 动作                                                     | 转换事件          | 转换后状态       | 是否连接状态      |
| ATM. StateD |                                                        | DisplayMainScreen                                      | InsertCard    | ATM Statel  | false       |
| ATH Statel  |                                                        | RequestPassword                                        | EnterPassword | ATM. State2 | true        |
| ATM. State2 |                                                        | VerifyAccount                                          | BadPassword   | ATM. Statel | false       |

图 3 状态图合并模块界面

## **3.2 工具的集成与分析**

用 Rose 提供的 ADD-IN 接口可以将本文的工具 无缝地集成到 Rose 中。将得到的状态集合以视图的 形式呈现给用户,以 ATM 对象为例,把结果以与 Rose 风格一致的方式呈现出来,如图 4 所示。它反应了 ATM 对象在上述 5 个场景中所处的状态和接收事件 时发生的状态迁移。

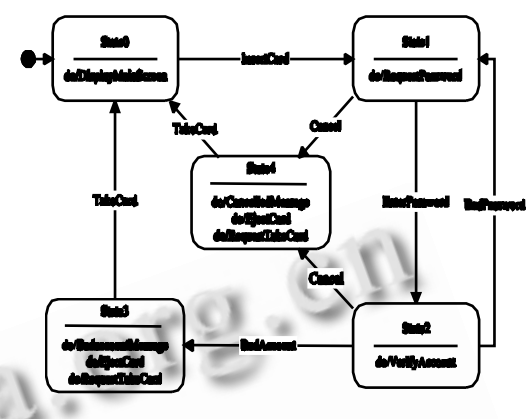

图 4 从多场景中生成的状态图

在同样的场景下,White 等人提出的方法[5]生成 的状态图包含 7 个状态和 10 个转换, Ziadi 等人提出 的方法[9]生成的状态图包含 13 个状态和 16 个转换, 相比之下,利用本文的方法生成的状态图只包含 5 个 状态和 8 个转换,有效地减少了状态和转换的数目, 提高了状态图的可读性和可维护性,另外,利用本文 的方法,只需遍历一次顺序图的消息,从而提高了算 法的效率。

## 4 结论

利用本文的算法,从单个场景生成状态图时,将 状态的事件和动作区分开,这样生成的状态图的状态 数目较少,具有较好的可读性和可维护性。本文根据 场景间的关系定义一系列的规则来合并状态图,场景 的替换和改动对于整个生成过程影响不大,只需在合 并状态图时将替换或改动的场景的状态图进行替换。 本文实现的工具不但可以实现顺序图到状态图的自动 转换而且可以集成到 Rose 工具中,这样用户根据需 要可以对转换后生成的状态图进行修改和细化。

#### 参考文献

1 Garfaotioi A, Riccobene E, Scandurra P. A modeldriven validation & verification environment for embedded systems. Industrial Embedded Systems,  $2008,13(11):241-244.$ 

(下转第 219 页)

Practical Experience 实践经验 207

(上接第 207 页)

- 2 Kansomkeat S, Offutt J, Abdurazik A, Baldini A. A comparative evaluation of tests generated from different UML diagrams. Software Engineering, Artificial Intelligence, Networking, and Parallel/ Distributed Computing, 2008. Ninth ACIS International Conference. 2008.867 – 872.
- 3 Makinen E, Systa T. An interactive approach for synthesizing UML statechart diagrams from sequence diagrams. OOPSLA 2000 Workshop: Scenario based round-trip engineering, New York: ACM,  $2000.7 - 12$ .
- 4 褚华,李青山,陈平,等.一种基于 UML 序列图的状 态图合成方法.系统工程与电子技术, 2005,27(3):  $524 - 528$
- 5 Whittle J, Schumann J. Generating statechart designs from scenarios. Proc. of 22nd International Conference on Software Engineering(ICSE2000). New York: ACM, 2000.314-323.
- 6 崔萌,袁海,史耀馨,等.一种基于MDA 的 UML 顺序图 到状态图的转换方法.南京大学学报(自然科学版),  $2004,40(4):$  470 – 482.
- 7 Graaf B, Deursen VA. Model-Driven consistency checking of behavioral specifications. Proc. of the Fourth International Workshop on Model-Based Methodologies for Pervasive and Embedded Software,  $2007,31(31):115-126.$
- 8 王洪媛,张可,张家晨.合成状态图中非预期状态转换 路径的确认. 计算机工程与设计, 2007.28(6):1251-1254.
- 9 Ziadi T, Helouet L, Jezequel JM. Revisiting statechart synthesis with an algebraic approach. In: Proc. of 26th International Conference on Software Engineering(ICSE2004). Washington, DC: IEEE Computer Society,  $2004.242 - 251$ .
- 10 Hennicker R, Knapp A. Lecture Notes in Computer Science. Berlin, Heidelberg: Springer-Verlag, 2007.

 $\odot$ 

Practical Experience 实践经验 219

中国科学院软件研究所 http://www.c-s-a.org.cn